# Creating Stories Using Inklewriter

Organized By: CIET-NCERT Tuesday, 4th May 2021

Conducted By: Sonia Wadhwa Head of TechNirmal Bhartia School The Sanskaar Valley School Bhopal, Madhya Pradesh A tool used by programmers and the writers equally.

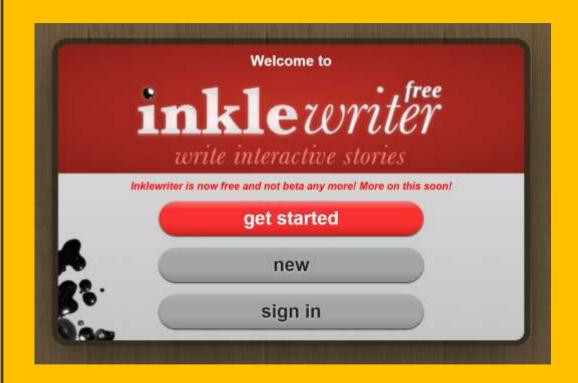

# About the tool

 inklewriter is a free tool designed to allow anyone to write and publish interactive stories. It's perfect for writers who want to try out interactivity, but also for teachers and students looking to mix computer skills and creative writing.

## **Inklewriter**

https://www.inklewriter.com/

inklewriter (inklestudios.com)

# **Inklewriter Is To Practice**

Decision making skills

Creative thinking

Storytelling

Skills stioning

Algorithmic Thinking

## What all can be added to a story?

- Formatted Text
- Images
- Sections
- Branching
- Conditions
- Titles and Sub Titles

#### Where my creations would be stored?

 Once the user sign up to the platform and create an account, all his creations will be stored on cloud in his account.

#### Your stories, to share

Every writer needs a readership, and with inklewriter you can share your story with the world, because every story is given its own unique web-page that you can share however you want.

### **ABOUT THE INTERFACE**

- 1. Title
- 2. Writer
- 3. Paragraphs
- 4. Options
- 5. Option Root
- 6. Merging the roots

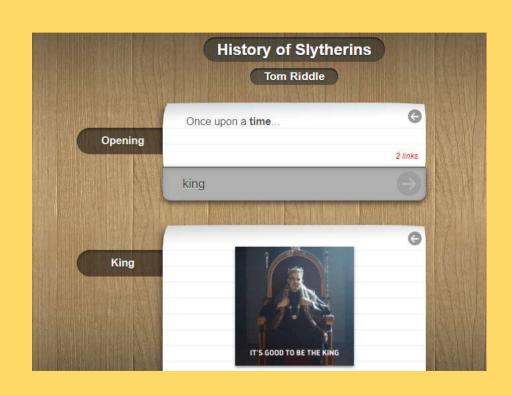

- 7. Section Name
- 8. Map
- 9. Marker
- 10. Marker Conditions

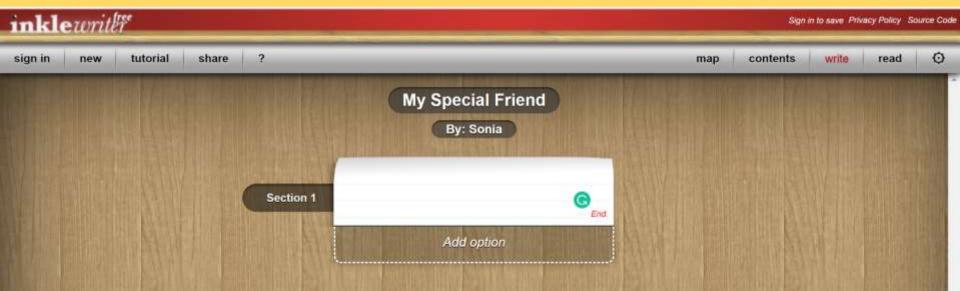

#### How to use it?

https://www.youtube.com/watch?v=G
nXcWwV1p g

## Subject Integration Ideas

#### **METALS AND NON-METALS**

| PARAMETERS                                              | DESCRIPTION                                                                                                    | AI CONCEPTS<br>INTEGRATED                                                                                          |
|---------------------------------------------------------|----------------------------------------------------------------------------------------------------|----------------------------------------------------------------------------------------------------|
| Chapter Covered                                         | Chapter 4: Materials: Metals and Non-Metals                                                                                                    | S .                                                                                                    |
| Name of the<br>Book                                     | Science, Class 8, NCERT                                                                                                    |                                                                                                    |
| Subject and<br>Artificial<br>Intelligence<br>Integrated | The students will be asked to use Al tool (Quickdraw) and analyses side by side which material/element is that object made up of, hence deepening their knowledge about Elements and their role in building up materials.  Understanding of basic elements will be developed through Little Alchemy Game (Jakub Kozoil)  Classification of Elements as metals, mon-metals and Metalloids with help of 3D Periodic Table (Sarath Saleem) (Al Google Experiment)  Story on elements will be created by students on the following Al Tool: (short stories by Nick Rout) or Inklewriter  Hydrogen was once roaming freely when he came across | http://littlealchemy.com/<br>http://graphoverflow<br>.com/graphs/3d-<br>periodic-table.html<br>www.inklewriter.com |

# The Monkey and the Crocodile

G6,C6

| PARAMETERS                                              | DESCRIPTION                                                                                                    | AI CONCEPTS<br>INTEGRATED          |
|---------------------------------------------------------|----------------------------------------------------------------------------------------------------|------------------------------------|
| Chapter Covered                                         | Chapter 6: The Monkey and the Crocodile                                                                                                    |                                    |
| Name of the Book                                        | A Pact with the Sun, Class 6, NCERT                                                                                                    |                                    |
| Subject and<br>Artificial<br>Intelligence<br>Integrated | Integration of Awareness of Artificial Intelligence & Teaching of English                                                                                                    |                                    |
| Learning Objectives                                     | <ul> <li>To practice reading aloud in groups, monitor their reading and self-correct where necessary</li> <li>Identify and discuss what makes this story exciting to read.</li> <li>Infer the plot, characters and the theme behind the story.</li> <li>Critically evaluate the characters and their traits.</li> <li>Make connections between their prior knowledge and information in the story to make predictions and inferences.</li> <li>To build an appreciation and awareness of Artificial Intelligence Tools-</li> <li>Using 'Mystery Animal'.</li> <li>To try using Artificial Intelligence via Inklewriter and develop skills of imagination, creativity and writing by changing the ending of the story.</li> </ul> | Mystery     Animal     Inklewriter |

| <b>Methodology</b>   | <ul> <li>Loud reading of the lesson by the students.</li> <li>Introduction of the narrative features (setting, characters, dialogue, plot, and a clear beginning, middle and end)</li> <li>Vocabulary building.</li> <li>Discussing the character traits and critically evaluating it.</li> <li>Discussion on real life situations experienced by the students.</li> </ul>                                                                                                    |             |
|----------------------|----------------------------------------------------------------------------------------------------|-------------|
| Learning Outcomes    | Students will —  develop an interest in reading aloud the story.  be able to apply and extend their knowledge of vocabulary and word structure.  infer the theme and the moral of the story.  be able to critically evaluate the characters and the situation.  be able to relate it to real life situations and hence would be able to find a solution to a problem.  develop awareness about Al and its tools like Semantris (for vocabulary building), Mystery Animal (for guessing the animal) and Inklewriter (for story writing) | Semantris   |
| Follow up Activities | <ul> <li>The students would be asked to use Inklewriter to change<br/>the ending of the story by bringing in their creativity and<br/>using AI.</li> </ul>                                                                                                    | Inklewriter |
| Reflections          | <ul> <li>Review the students' responses and their earlier predictions.</li> <li>Did their idea change about the characters as they read the story.</li> <li>Discussion with students on the role of Al application</li> <li>Any other Al application that can be used as an alternative.</li> </ul>                                                                                                    |             |

..... The facilitators can also use the tool for making interactive lessons and quizzes for sharing.....

# Lets have a walk through of the platform

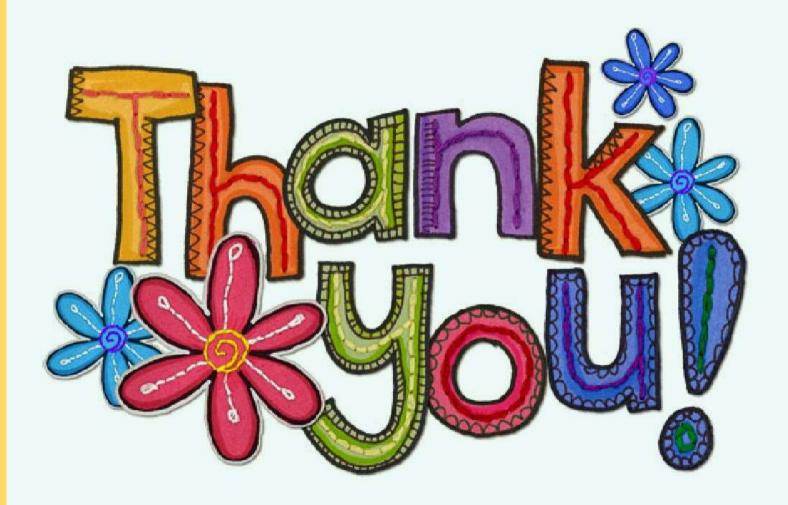